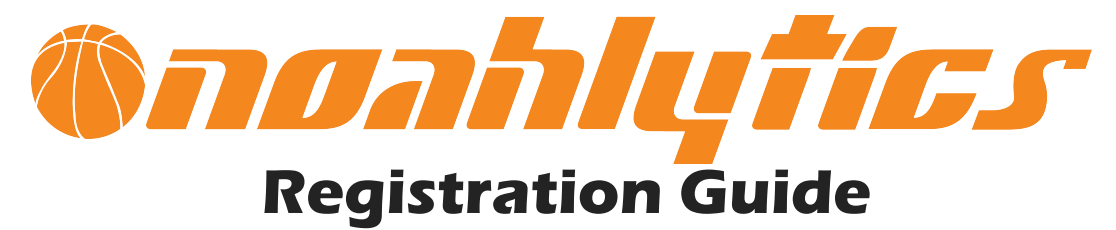

## **Before adding a player to the Noahlytics System, the player must be first registered online at the Noahlytics website.**

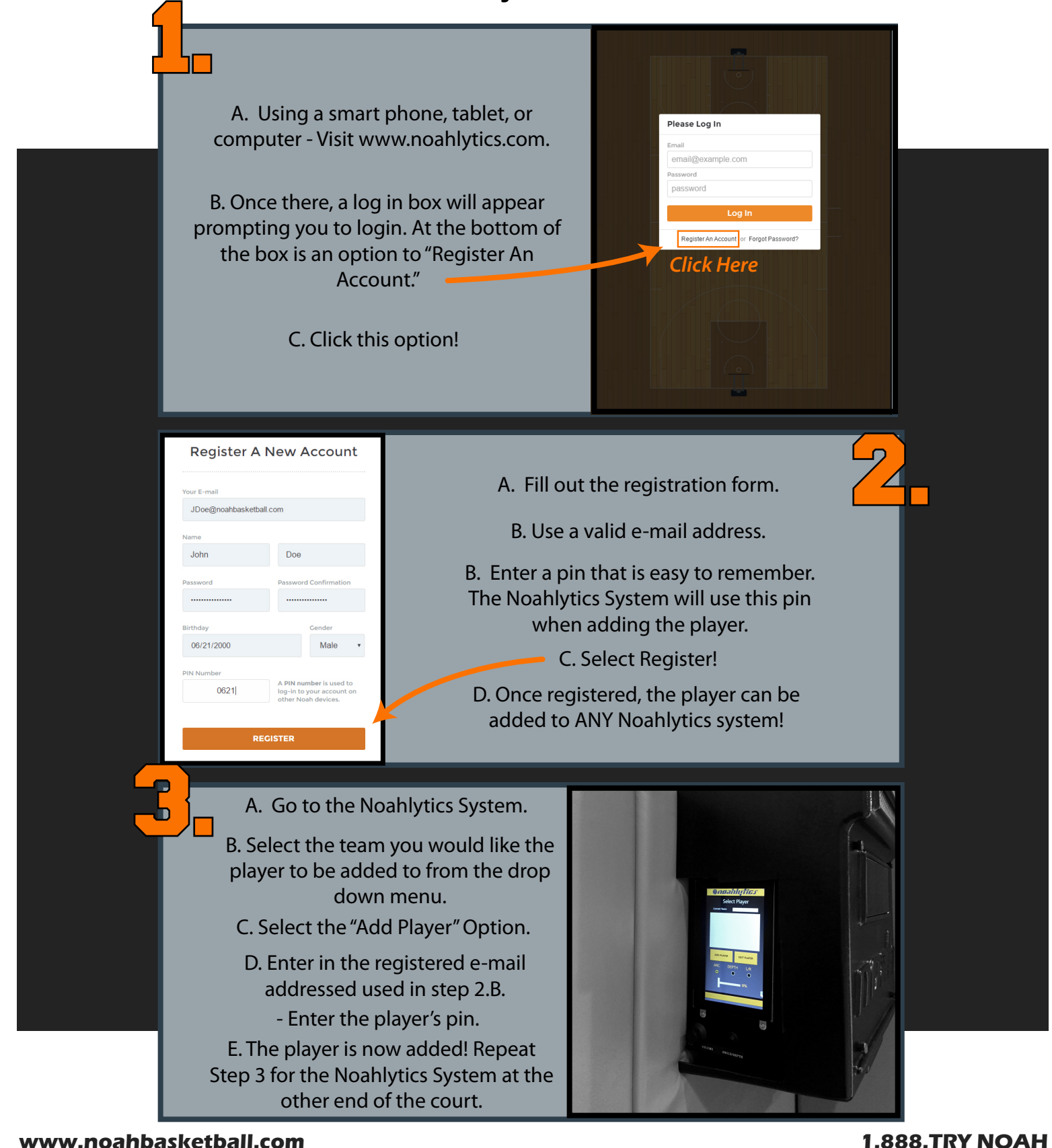